# LYCEE Jean Monnet, 6 rue Marcel Pagnol – 47510 Foulayronnes

## Baccalauréat Professionnel Technicien d'Usinage

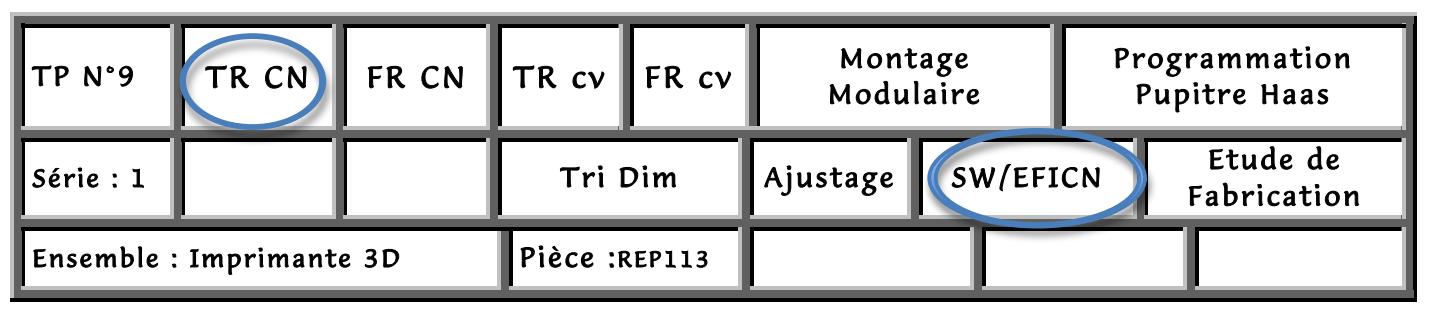

# Fiche « Activité élève »

Nom : ………………….Prénom : ………………… Date : ……………….

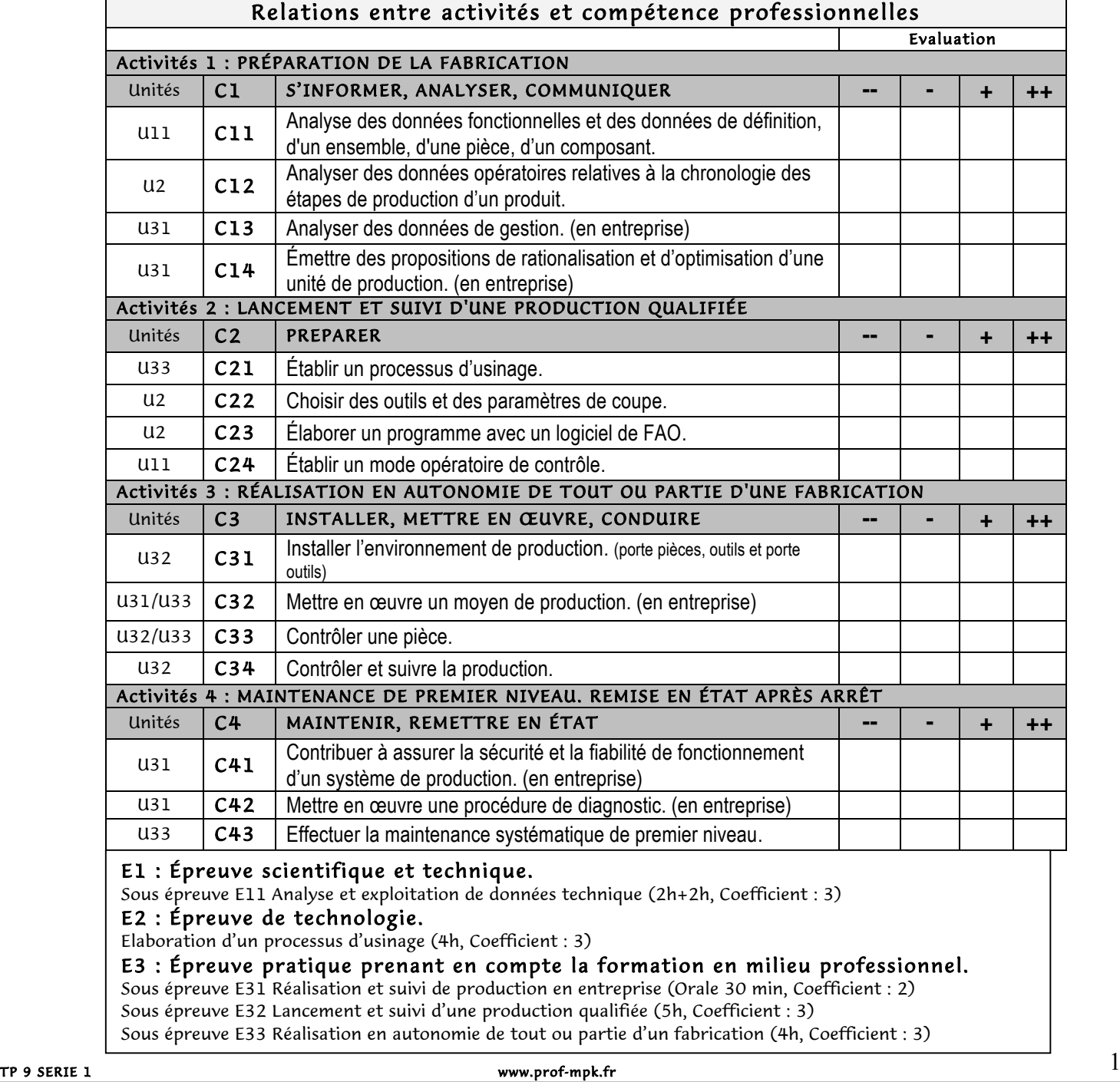

### LYCEE Jean Monnet, 6 rue Marcel Pagnol – 47510 Foulayronnes

#### Baccalauréat Professionnel Technicien d'Usinage

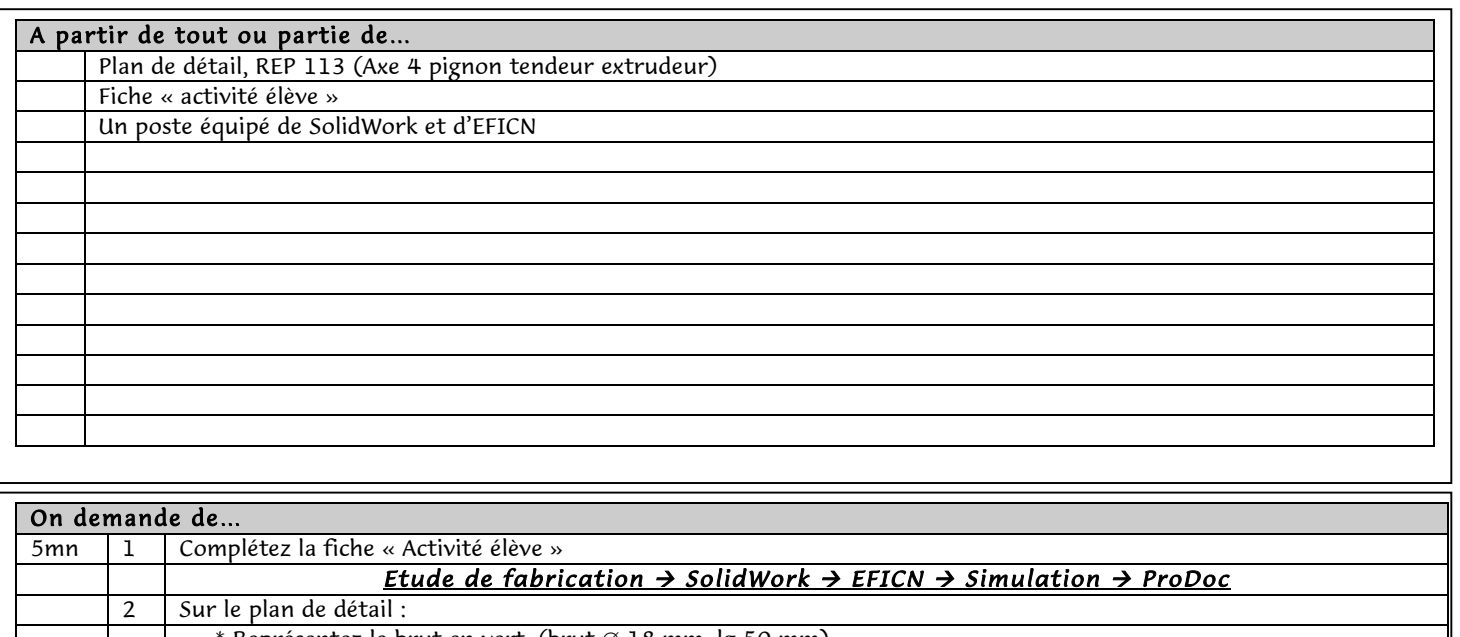

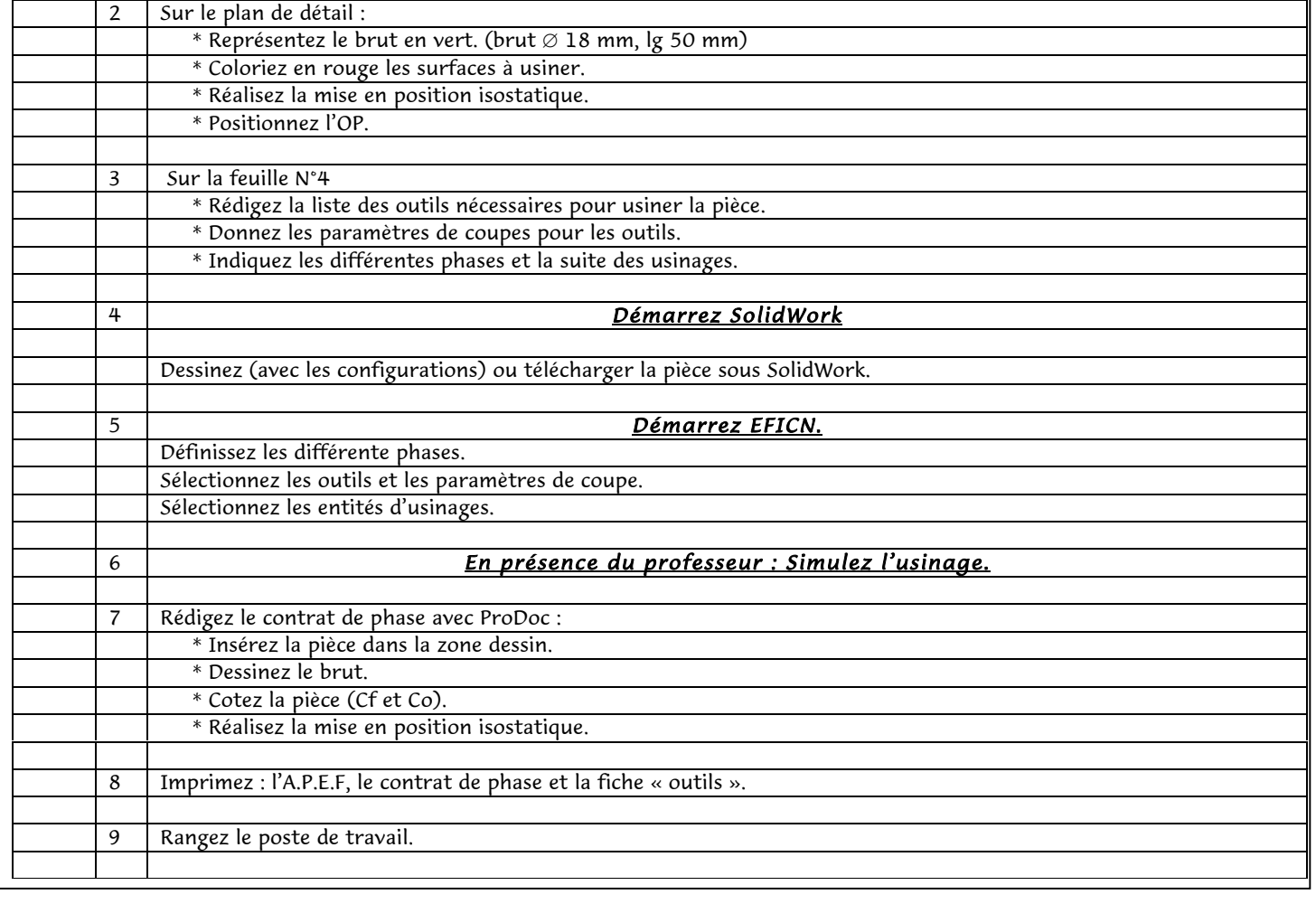

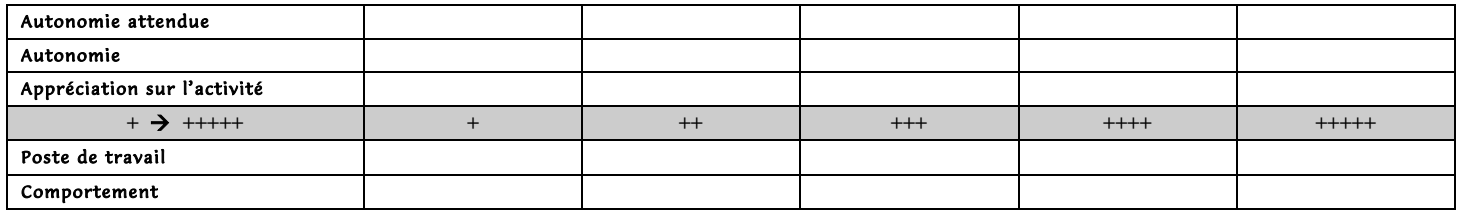

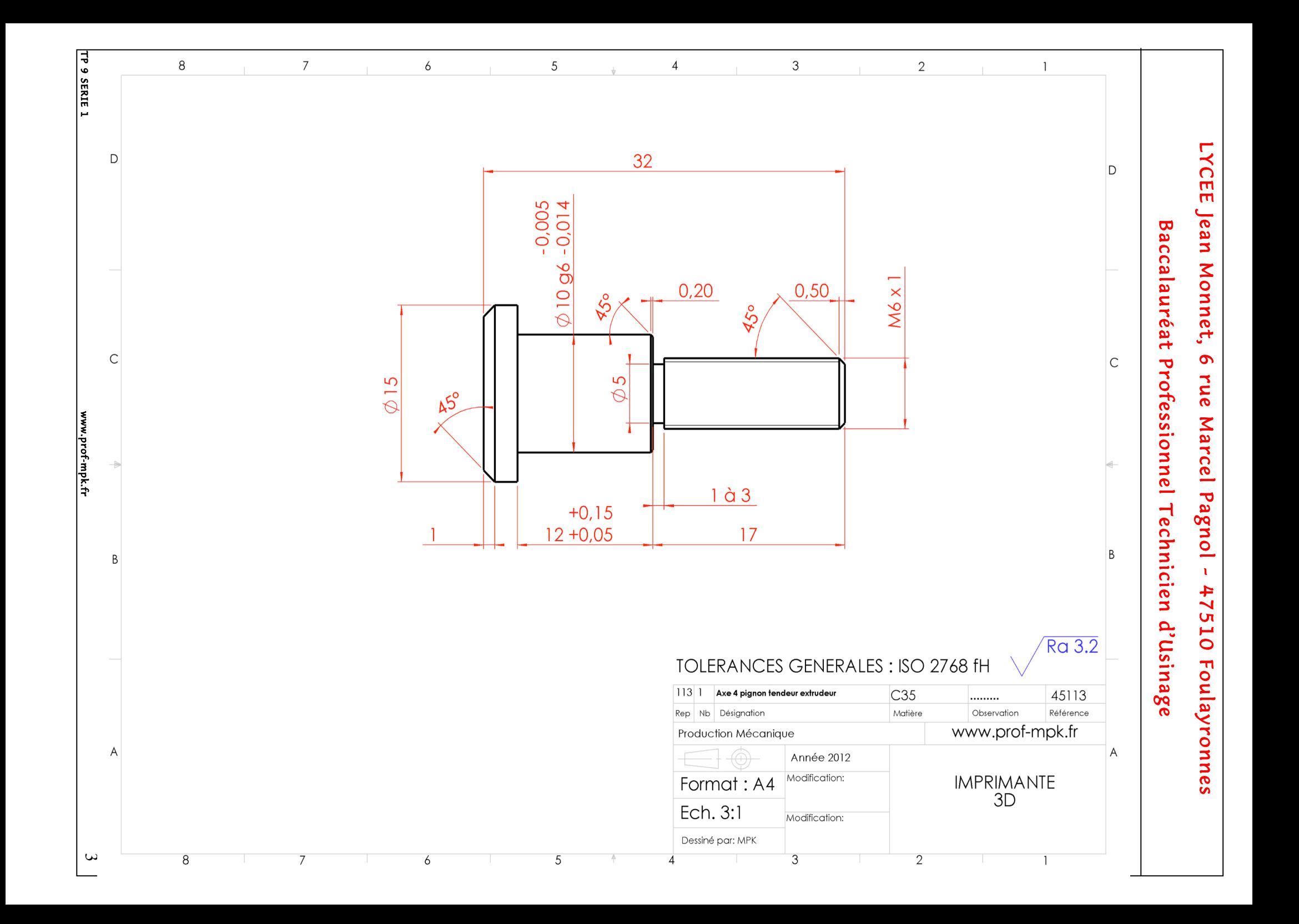

### LYCEE Jean Monnet, 6 rue Marcel Pagnol – 47510 Foulayronnes

#### Baccalauréat Professionnel Technicien d'Usinage